From: dopmannouncement <dopmannouncement@uabmc.edu> Sent: Thursday, June 6, 2019 12:25 PM To: DOPM All Users <DOPMAllUsers@uabmc.edu> Subject: Computer Tip of the Week -- Browser Shortcuts

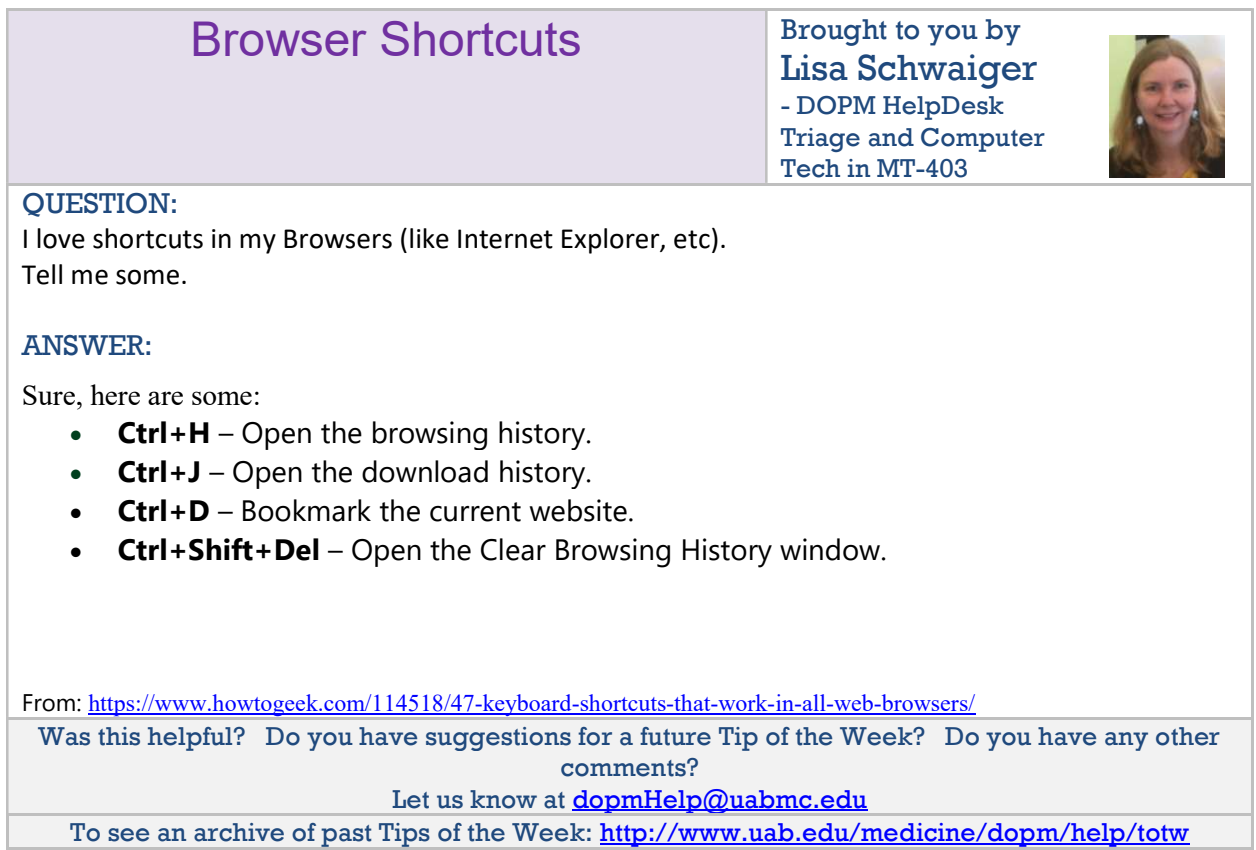